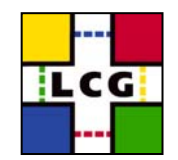

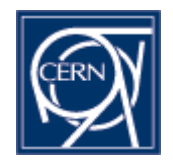

#### **GDML - recent developments**

#### Witek Pokorski

24.11.2004

W. Pokorski - EP/SFT

Simulation Project 1

### **Outline**

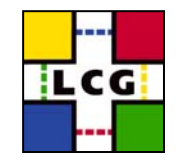

- Some background info
- GDML Schema
- GDML readers/writers
- Some examples
- Conclusion

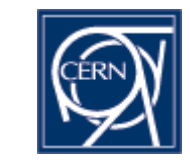

## **GDML - historical background…**

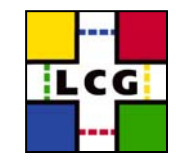

- •GDML stands for Geometry Description Markup Language
- first appearance around year 2000 (?)
	- • activity started by Radovan Chytracek (back then from IT/API…)
		- until ~May 2004 all work done by Radovan
	- $\bullet$ initial frame: XML based geometry description for Geant4
	- • motivation:
		- move away from hardcoded geometry
		- enable geometry interchange between different applications
- discussed at Geometry Description RTAG, became 'LCGsupported' project in October 2003
- • presently part of the simulation framework subproject (Simulation Project), as the geometry interchange format workpackage

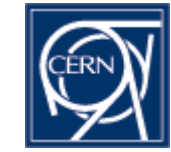

# **GDML - ideological background…**

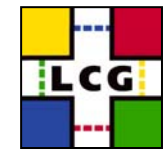

•purpose of GDML is to describe data »to dump geometry data »not procedural, but markup language •format has to be application independent »there is nothing more universal than an ASCII file •'human-readability' is a big advantage »there is nothing more readable than an ASCII file… •should be easily extensible and modular

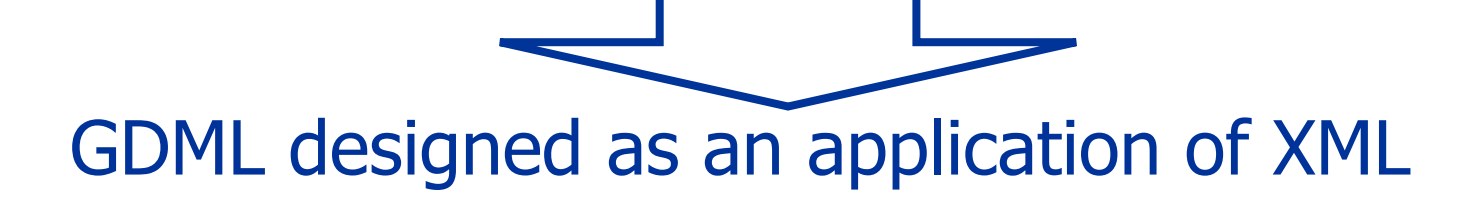

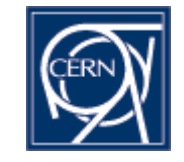

## **GDML - technical background…**

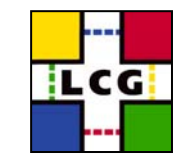

- GDML is defined through XML Schema (XSD)
	- XSD = XML based alternative to Document Type Definition (DTD)
	- define document structure and the list of legal elements
	- XSD are in XML -> they are extensible
	- valid GDML document conforms to GDML schema
- GDML would be useless without I/O…
	- C++ implementaion of GDML processor was designed (by Radovan) in parallel to GDML Schema
		- allows writing-out GDML data to a stream
		- uses Xerces-C SAX parser to create 'in-memory' representation of the geometry description
		- allows easy bindings to different applications (Geant4, ROOT)
	- alternative Python-based processing architecture under development/study

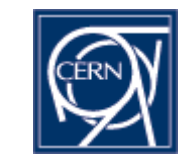

## **GDML Schema - structure (1/2)**

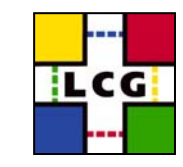

- top level file: gdml\_X.Y.xsd
	- defines the general structure of GDML document
		- specifies the geometry tree implementation
	- includes
		- gdml\_simple\_core.xsd (core types vectors, etc)
		- gdml\_simple\_defines.xsd (constants, positions, rotations, etc)
		- gdml\_simple\_materials.xsd (elements, isotopes, materials, etc)
		- gdml\_simple\_solids.xsd (all supported solids)
		- gdml\_simple\_replicas.xsd (replicas, divisions, etc)
		- gdml\_simple\_parameterised.xsd (parameterised volumes)

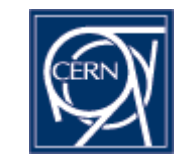

## **GDML Schema - structure (2/2)**

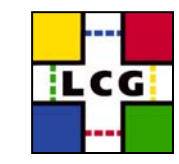

<?xml version="1.0" encoding="UTF-8"?> <gdml xsi:noNamespaceSchemaLocation="G <sup>D</sup> MLSchema/gdml\_2.0.xsd"> <define>… <position name="TrackerinWorldpos" unit="m <sup>m</sup>" x="0" y="0" z="100" /> </define> <materials><materialformula=" "name="Air" > <D value="1.290" unit="mg/cm3"/> <fraction n="0.7" ref="Nitrogen" /> <fraction n="0.3" ref="Oxygen" /> </material> </materials> <solids>… <boxlunit="mm" name="Tracker" x="50" y="50" z="50" /> </solids> <structure>…<volume name="World" >  $\epsilon$  materialrefref="Air"  $\delta$ <solidrefref="world" /> <physvol> <volumeref ref="Tracker"/> <positionref ref="TrackerinWorldpos" /> <rotationref ref="TrackerinWorldrot" /> </physvol> </volume> </structure> <setup name="Default" version="1.0" > <world ref="World"/> </setup>  $<$ /gdml $>$ 

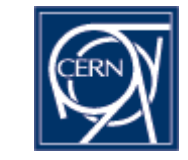

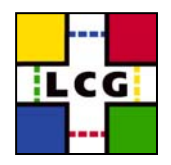

- about to release GDML\_2.0.0
	- core, defines, materials schema complete
	- solids supported:
		- box, sphere (G4Sphere and G4Orb), tube, cone, polycone, parallepiped, trapezoid (G4Trap and G4Trd), torus, polyhedra, hype (tube with hyperbolic profile), elliptical tube
		- boolean solids:
			- union, subtraction, intersection
	- assembly volumes supported
	- replicas and divisions (on their way)
	- parameterised volumes (position, rotation and size)
		- gradually adding parameterisation capability for all the solids

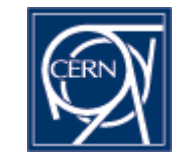

# **Parameterised volumes in GDML**

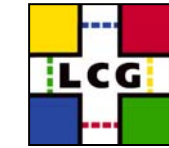

- how could we persistify parameterisation algorithms?
	- the only (?) way: to dump the parameters as a table
		- we cannot 'guess' the form of the function, we can only dump the values
	- while reading back GDML we instanciate 'tabularised' parameterisation algorithm
		- although the 'algorithm' changes with respect to the original one the resulting parameterised volume should be identical
	- this is in the context of GDML as exchange/persistency format
		- to use GDML for geometry implementation ('by hand') some 'predefined' algorithms will be provided (for ex. linear)

Simulation Project 9

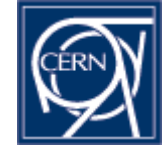

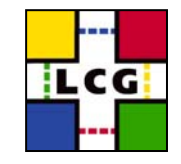

### **Parameterisation example**

```
<volume name="Tracker" >\epsilon materialrefref="Air" \delta<solidref ref="tracker" />
           <paramvolncopies="5" >
                       <volumeref ref="Chamber"/>
                       <parameterised_position_size>
                                    <parameters number="1" >
                                                 <position name="copy1pos" x="0" y="0" z="-700" />
                                                 <box_dimensions x="672" y="672" z="100" />
                                    </parameters>
                                    <parameters number="2" >
                                                 <position name="copy2pos" x="0" y="0" z="100" />
                                                 <box_dimensions x="1104" y="1104" z="100" />
                                    </parameters>
                                    <parameters number="3" >
                                                 <position name="copy3pos" x="0" y="0" z="900" />
                                                 <box_dimensions x="1536" y="1536" z="100" />
                                    </parameters>
                                    <parameters number="4" >
                                                 <position name="copy4pos" x="0" y="0" z="1700" />
                                                 <box_dimensions x="1968" y="1968" z="100" />
                                    </parameters>
                                    <parameters number="5" >
                                                 <position name="copy5pos" x="0" y="0" z="2500" />
                                                 <box dimensions x="2400" y="2400" z="100" />
                                    </parameters>
                       </parameterised_position_size>
           </paramvol>
```
</volume>

#### **GDML reader - structure**

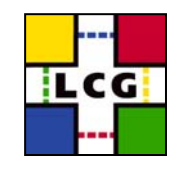

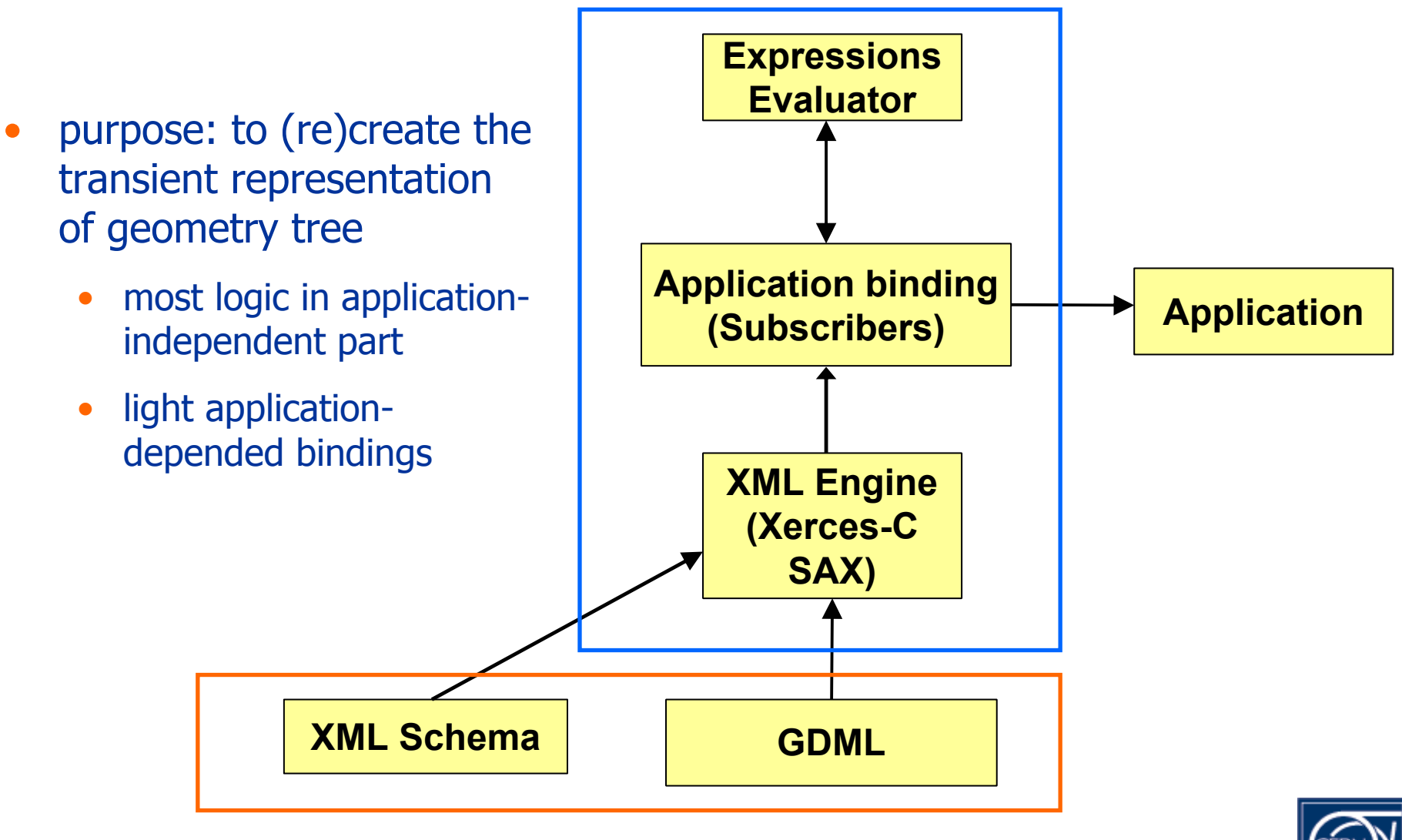

W. Pokorski - EP/SFT

Simulation Project 11

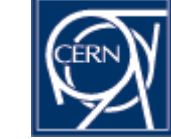

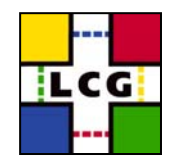

- application-independent part complete for the present schema
- application-dependent part:
	- complete for Geant4
	- on its way for ROOT…
- runs on rh73\_gcc323, Cygwin, Mac OS X

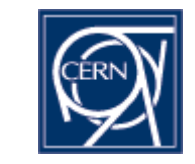

#### **GDML writer - structure**

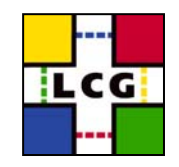

- $\bullet$  purpose: to persistify the geometry description in the form of GDML file
	- • application independent part generating XML
		- 'cursors' for materials, solids, structure, etc
	- 'light' application dependent bindings
		- scanning the geometry tree and adding elements to the

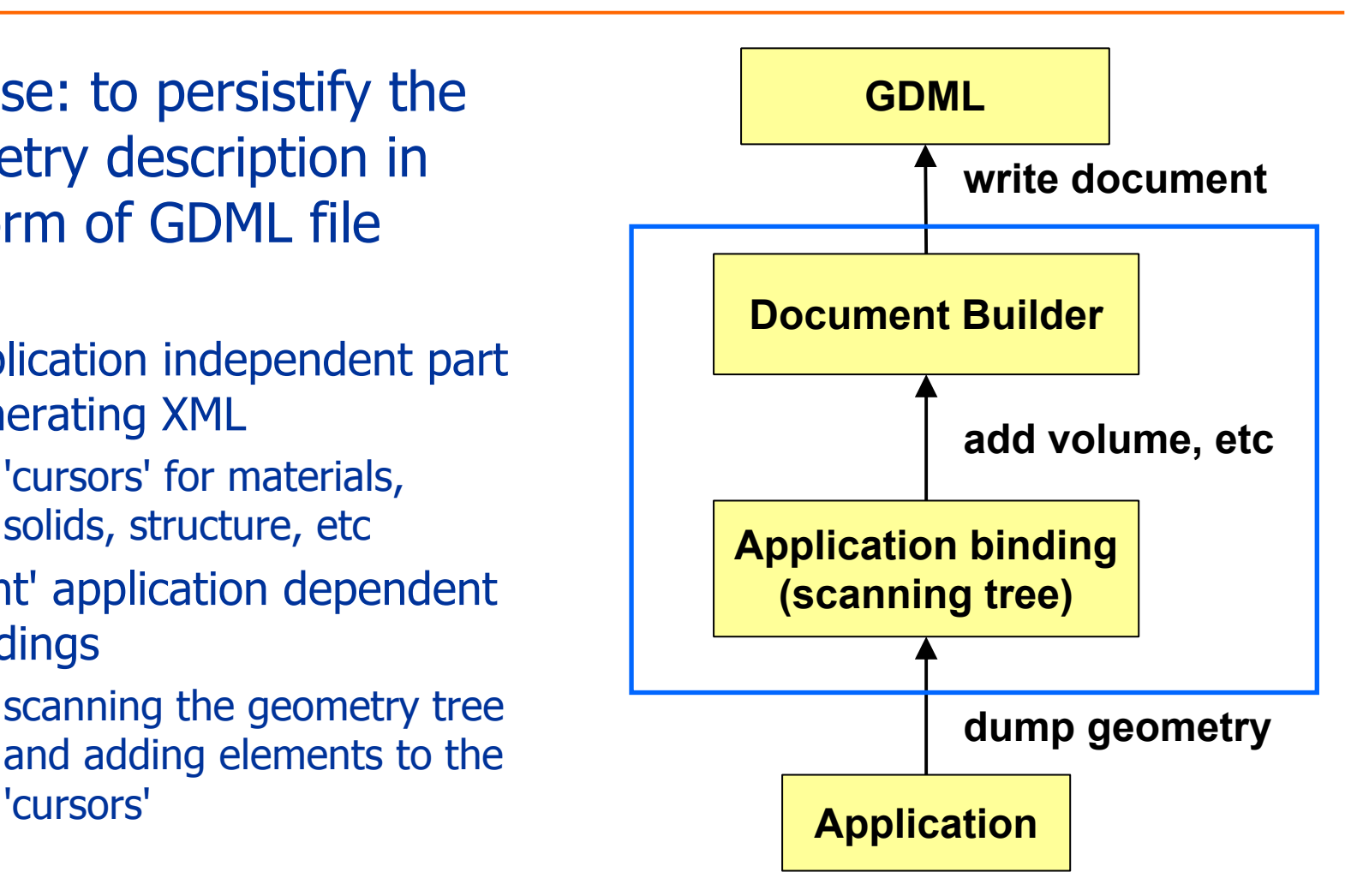

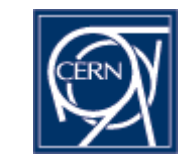

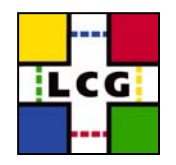

- application-independent part complete for the present schema
- application-dependent part:
	- complete for Geant4
	- on its way for ROOT…
- runs on rh73\_gcc323, Cygwin, Mac OS X

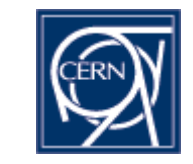

## **GDML - example use**

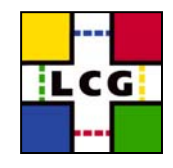

#### to write:

```
#include "WriterG4/G4GDMLWriter.h"G4GDMLWriter g4writer("GDMLSchema/gdml_2.0.xsd", "g4test.gdml");
try<br>
{<br>
g4writer.DumpGeometryInfo(g4worldvolume);<br>
catch(std::logic_error &lerr)<br>
{<br>
std::cout << "Caught an exception: " << lerr.what () << std::endl;
```
#### to read:

```
SAXProcessor sxp;
sxp.Initialize();
ProcessingConfigurator config;
config.SetURI( "g4test.gdml" );
config.SetSetupName( "Default" );
sxp.Configure( &config );
```
sxp.Run()

fWorld = (G4VPhysicalVolume \*)GDMLProcessor::GetInstance()->GetWorldVolume();

# **GDML processing - performance**

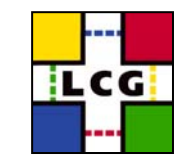

- GDML G4reader/G4writer tested on
	- complete LHCb geometry
	- parts of ATLAS geometry
		- problem with full ATLAS geometry use of custom solids
- for LHCb geometry (~5000 single placements, ~20 million 'real' vols.)
	- writing out  $\sim$ 10 seconds (on P4 2.4GHz)
	- reading in  $\sim$  5 seconds
	- file size  $\sim$ 2.7 Mb ( $\sim$ 40k lines)
- also successfully tested G4->GDML->G4->ROOT
	- for G4->ROOT, converter by Ivana Hrivnacova used

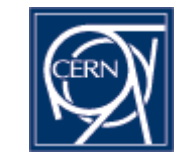

## **GDML reader/writer revisited**

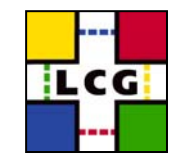

- Python an interesting alternative to C++ for implementing the GDML processing code
	- • dealing with XML in Python much easier (less code needed)
	- Python very good for 'glueing' different applications together
		- draft implementation of GDML->G4 reader ready
			- uses xml.sax Python module
			- uses PyLCGDict/LCGDict for Geant4 classes binding

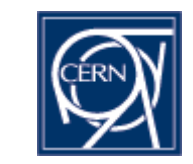

#### **Example use case**

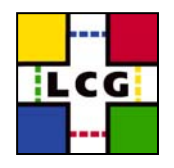

- • experiment provides:
	- 1. testbeam geometry exported to GDML
	- 2. dictionary for sensitive detector implementation created with LCGDict
- $\bullet$  simulation toolkit developers validate:
	- 1. load geometry in Python
	- 2. run Geant4 in Python
		- •this comes for free using PyLCGDict/LCGDict
		- $\bullet$ simple Python script needed to run G4
	- 3. use PyROOT to plot different distributions with ROOT
	- 4. and/or check for overlaps in geometry with ROOT

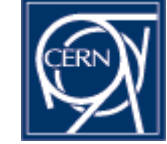

## **Conclusions**

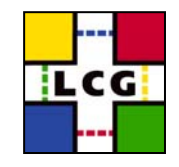

- there is no doubt about the need to have a geometry exchange format
- GDML good candidate
	- universal format (ASCII…)
	- •human-readable
	- extensible
- interest in GDML from many places
	- motivating and proving usefulness
- $\bullet$  high priority given to GDML in LCG Simulation Framework subproject
	- $\bullet$  development of Geant4 and ROOT bindings will continue with regular releases

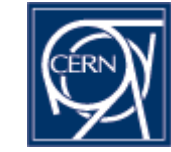